## **QR-КОД КАК СРЕДСТВО ВИЗУАЛИЗАЦИИ И ПОПУЛЯРИЗАЦИИ КРАЕВЕДЧЕСКИХ ЗНАНИЙ**

## **И. В. Новицкая**

*ГУ «Щучинский районный учебно-методический кабинет» г. Щучин, Республика Беларусь, innanovickay@mail.ru*

В статье рассматриваются возможности использования QR-кодов при реализации образовательного и воспитательного процессов по краеведению. Поднимается проблема зависимости современных школьников от гаджетов. Показаны пути, как с помощью использования мобильных устройств формировать познавательный интерес школьников к изучению географии и истории своего края, при этом формировать и развивать их информационно-коммуникационные компетенции. Материал представляет интерес для учителей географии и истории.

**Ключевые слова**: краеведение; гаджет; QR-код; познавательный интерес; мотивация; информационно-коммуникационные компетенции; гражданственность; патриотизм.

Сложно представить современный мир без компьютера, планшета, мобильного телефона… А самое главное – каждое из этих устройств открывает невероятные возможности любому из своих пользователей, если оно подключено к сети Интернет. Гаджет в руках – неотъемлемая часть школьника XXI века и борьба с этим явлением сегодня равносильна борьбе Дон Кихота с ветряными мельницами. Мировое интернетпространство несет много негативной и разрушающей умы детей информации. Задача педагога – предложить своим учащимся такой путь к знаниям через использование «любимого» гаджета, который вызовет быстрый отклик на развитие познавательного интереса к предмету, а в дальнейшем мотивирует их на получение более глубоких знаний с последующим практическим применением в жизни.

«Быстрый отклик» – Quick Response – это двухмерный штрихкод (бар-код), предоставляющий информацию для быстрого ее распознавания с помощью камеры на мобильном телефоне. При помощи QR-кода можно закодировать любую информацию, например: текст, номер телефона, ссылку на сайт или визитную карточку [3].

В практике работы учителей географии важное место отводится процессу реализации краеведческого принципа. Его содержательной основой являются материалы школьного географического краеведения. Направленность школьного географического краеведения определяется образовательными задачами конкретного учреждения общего среднего образования, реализация же этих задач осуществляются учащимися под руководством учителя географии [1].

В учреждениях общего среднего образования реализуются две формы организации географического краеведения: программное, содержание которого определяется учебными программами по школьным курсам географии, и внепрограммное содержание [1].

Основной задачей программного краеведения являются всестороннее познание учащимися своей местности и накопление краеведческого материала для использования его при изучении курсов школьной географии. Реализуется в формате требований учебных программ по географии. Внепрограммное краеведение реализуется в аспекте организации внеклассной работы по предмету и способствует решению основной задачи программного краеведения [1].

Материалы географического краеведения могут стать объектами краеведческой экспозиции или школьного краеведческого музея. По результатам краеведческого исследования учащиеся могут выступать с докладами или сообщениями на научно-практических конференциях [1].

Всестороннее знание учителем географии своей местности как результат проводимой краеведческой работы, определяет возможность реализации на уроках географии краеведческого принципа. Краеведческий принцип предусматривает формирование у школьников системы географических знаний и умений с привлечением соответствующих материалов о своем крае  $[1]$ .

Одним из преимуществ QR-кода является возможность визуализировать с помощью телефона большой объем краеведческого материала при реализации как программного, так и внепрограммного содержания.

Использование QR-кодов на различных этапах урока позволяет наполнить его более разнообразным наглядным и дидактическим материалом. Так, при изучении темы «Озера и болота. Водохранилища. Каналы» и при выполнении практической работы № 5 «Составление описания водного объекта своей местности по предложенному плану» можно использовать QR-код, который кодирует изображение водоёмов местности и тем самым визуализирует материал урока, воспроизводя в памяти «знакомую картинку», которую необходимо использовать при написании работы.

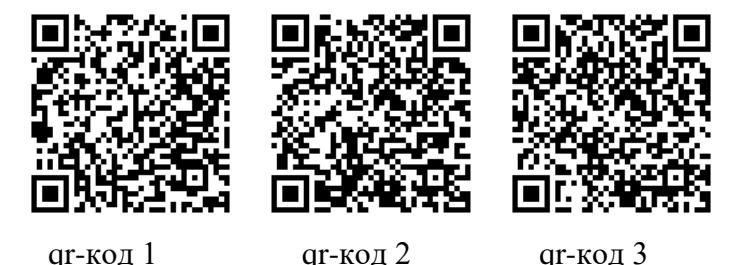

В качестве домашнего задания можно предложить учащимся самим создать с помощью QR-кодов кроссворды, квесты, викторины, игры и т.д. по той или иной теме, находящейся в области краеведения.

При организации и оформлении исследовательских работ QR-код даёт возможность наполнить работу видеофрагментами как взятыми в сети-Интернет, так и созданными самими учащимися в ходе выполнения исслелования.

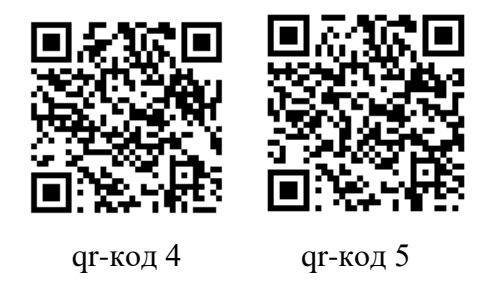

Во внеурочной краеведческой работе QR-код можно использовать для создания виртуальных экскурсий, используя официальные государственные сайты.

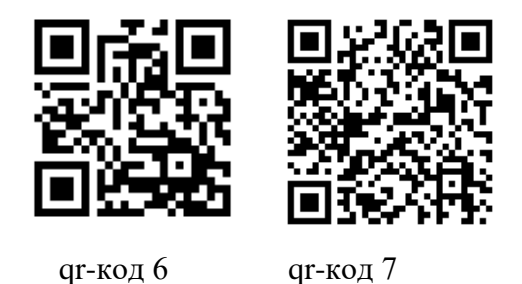

Таким образом, использование QR-кодов позволяет не только повысить познавательный интерес школьников к изучению географии своего края, но и позволяет формировать информационно-коммуникационные компетенции учащихся, превращает учебно-познавательную деятельность в понятный и увлекательный процесс, который направлен на достижение таких задач концепции учебного предмета «География» как:

- практических умений и навыков самостоятельной работы, способствующих адаптации и социально-ответственному поведению в обществе;

- представления о территориальной организации Беларуси;

- гражданственности и патриотизма, уважения к культуре и истории своей страны и населяющих её народов [2].

## **Библиографические ссылки**

1. Иванов Ю. А. Методика преподавания географии : учебно-метод. пособие для студентов географ. фак. педагогических специальностей. – Брест, 2012.

2. Концепция учебного предмета «География» Республики Беларусь.

3. Сайт генератор qr-кодов [Электронный ресурс]. – URL : http://qrcoder.ru (дата обращения : 15.09.2022).

4. Сайт Щучинский край [Электронный ресурс]. – URL : http://tur-shchuchyn.by/ (дата обращения : 15.09.2022).

5. Сайт Щучинского районного исполнительного комитета [Электронный ресурс]. – URL : https://schuchin.grodno-region.by/ru/topturism/ (дата обращения : 15.09.2022).